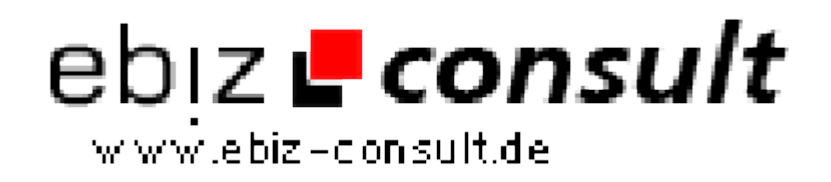

solutions for your daily eBusiness

## **Accessing a Microsoft SQL Server database from PHP running under Linux**

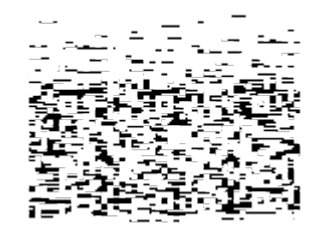

**URL**

https://www.php-resource.de/script/PHP-Scripts/Other-PHPscripts/Accessing-a-Microsoft-SQL-Server-database-from-PHP-runningunder-Linux\_15935 mage not found or type unknown In this article, we will explain how it is possible to connect and query an MS SQL server (running under a Windows operating system) from php installed on a unix box.

**Details zur Anzeige**

**Produktbild**

**Description**